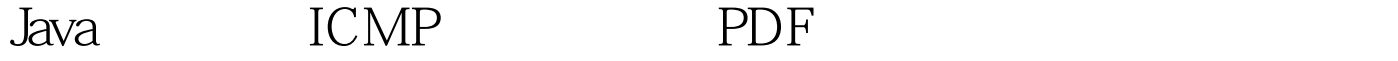

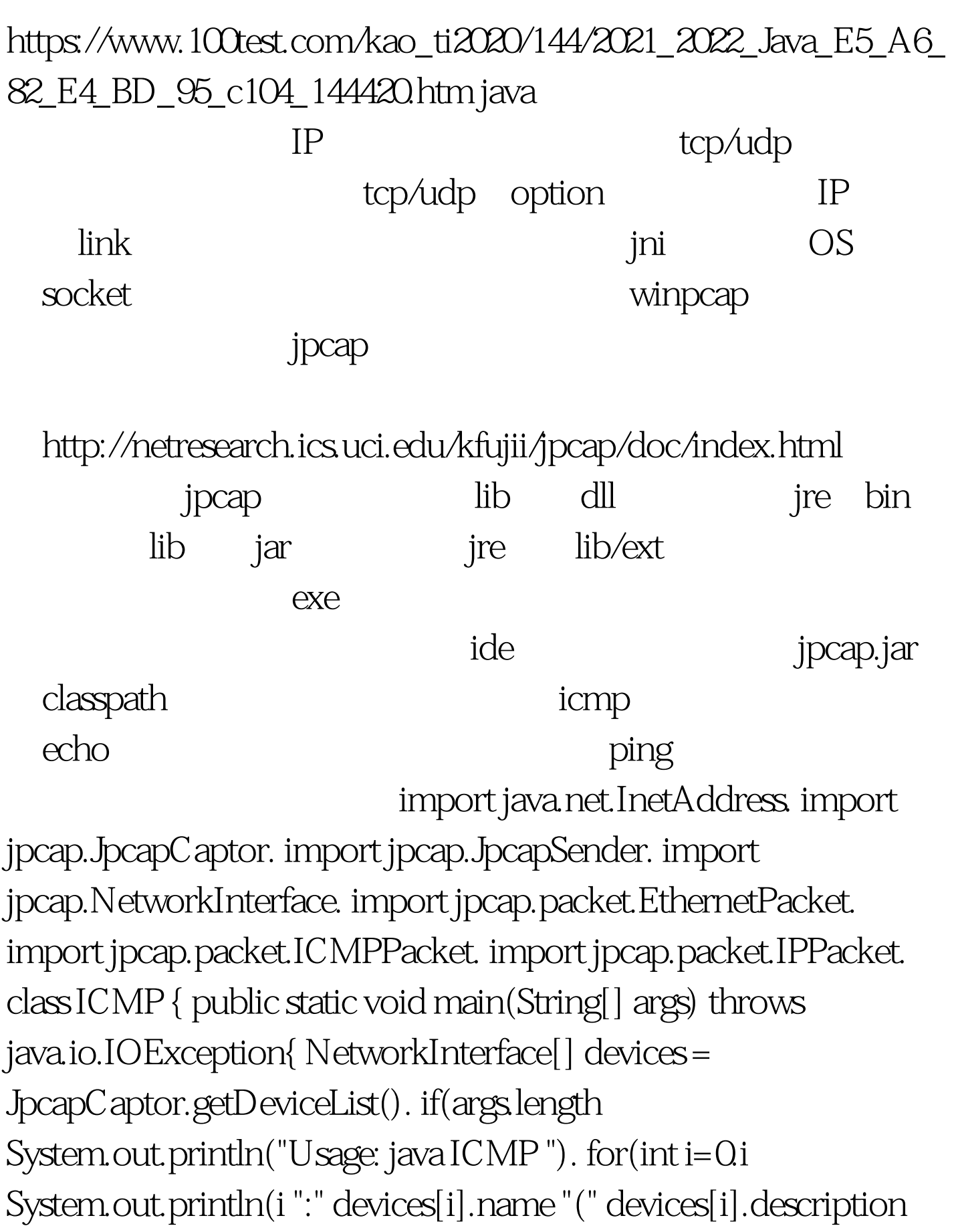

")"). System.exit( $0$ . } int index=Integer.parseInt(args[ $0$ ]). //

JpcapCaptor

captor=JpcapCaptor.openDevice(devices[index], 2000, false, 3000). // icmp captor.setFilter("icmp",true). JpcapSender sender=captor.getJpcapSenderInstance(). ICMPPacket p=new

ICMPPacket(). p.type=ICMPPacket.ICMP\_ECHO.

p.seq=(short)0x0005. p.id=(short)0x0006.

p.setIPv4Parameter(0,false,false,false,0,false,false,false,0,1010101,100, IPPacket.IPPROTO\_ICMP,

InetAddress.getByName("192.168.1.30"),InetAddress.getByName(" 192.168.1.1")).

p.data="abcdefghijklmnopqrstuvwabcdehghi".getBytes().

EthernetPacket ether=new EthernetPacket().

ether.frametype=EthernetPacket.ETHERTYPE\_IP. //

 $\mathsf{mac}$ 

ether.dst\_mac=new

byte[]{(byte)0x00,(byte)0x03,(byte)0x2d,(byte)0x02,(byte)0xd1,(b yte)0x69}. ether.src\_mac=new

byte[]{(byte)0x08,(byte)0x00,(byte)0x46,(byte)0xad,(byte)0x3c,(by te) 0x12}. p.datalink=ether. sender.sendPacket(p).

System.out.println("send..."). ICMPPacket rp= null. while(true){  $rp=(ICMPPacket)$ captor.getPacket $()$ . if(rp==null){ throw new IllegalArgumentException("no rcv icmp echo reply"). }else { System.out.println("rcv icmp echo reply"). return .  $\}$  }  $\}$  100Test

www.100test.com